Документ подписан прос<u>той электронной подписью</u><br>Информация о владовосхдарственное аккредитованное не<mark>коммерческое частное образовательное</mark> **учреждение высшего образования** <sub>Должность: ректо**%Академия маркетинга и социально-ин</mark>формационных технологий – ИМСИТ»**</sub> **(г. Краснодар)** 4237c7ccb9b9e111bbaf1f4fcda9201d015c4dbaa12**\$#AH7\QX\BQAkaдемия ИМСИТ)** Информация о владельце: ФИО: Агабекян Раиса Левоновна Дата подписания: 31.05.2022 16:12:07 Уникальный программный ключ:

> Проректор по учебной работе, доцент УТВЕРЖДАЮ

> > \_\_\_\_\_\_\_\_\_\_\_\_\_\_Н.И. Севрюгина

28 марта 2021 г.

# **Почвоведение и инженерная геология**

# рабочая программа дисциплины (модуля)

Закреплена за кафедрой **Кафедра педагогики и межкультурных коммуникаций**

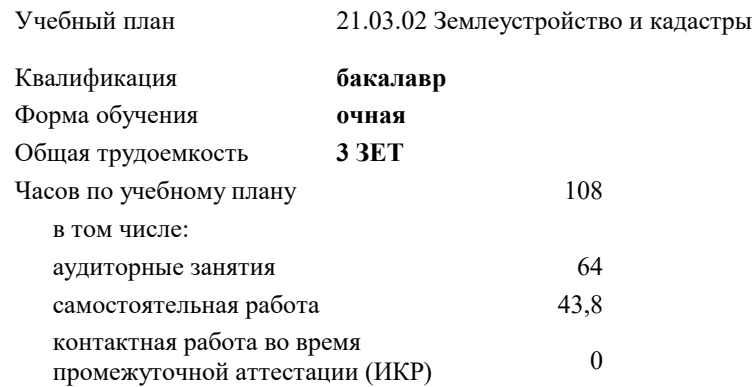

зачеты 5 Виды контроля в семестрах:

#### **Распределение часов дисциплины по семестрам**

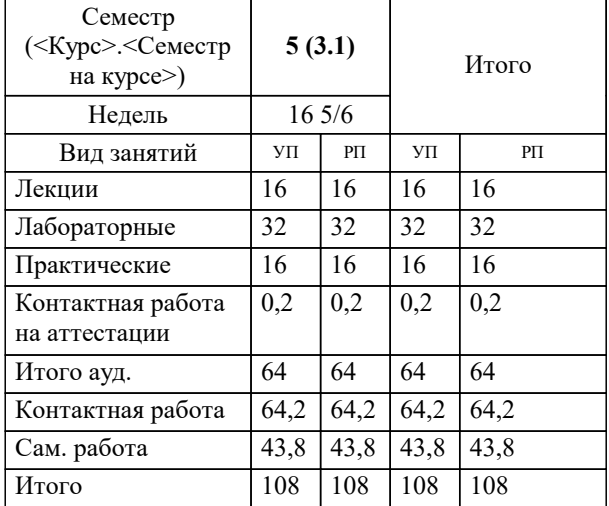

УП: 21.03.02 ЗиК 3++22.plx стр. 2

Программу составил(и): *дгн, профессор, Н.В. Елисеева \_\_\_\_\_\_\_\_\_\_\_\_\_\_\_\_\_*

Рецензент(ы):

*кпн, страший преподаватель Кафедры лингвистики ФГБОУ ВО «КубГМУ» Минздрава России, М.В. Репина;директор АО «ЮГ-СИСТЕМА ПЛЮС» , Глебов О.В*

**Почвоведение и инженерная геология** Рабочая программа дисциплины

разработана в соответствии с ФГОС ВО:

Федеральный государственный образовательный стандарт высшего образования - бакалавриат по направлению подготовки 21.03.02 Землеустройство и кадастры (приказ Минобрнауки России от 12.08.2020 г. № 978)

21.03.02 Землеустройство и кадастры составлена на основании учебного плана: утвержденного учёным советом вуза от 28.06.2021 протокол № 11.

**Кафедра педагогики и межкультурных коммуникаций** Рабочая программа одобрена на заседании кафедры

Протокол от 09.03.2022 г. № 8

Зав. кафедрой Севрюгина Н.И.

Согласовано с представителями работодателей на заседании НМС, протокол №6 от 28 марта 2022 г.

Председатель НМС проф. Павелко Н.Н.

\_\_ \_\_\_\_\_\_\_\_\_\_ 2021 г.

# для создания предпосылок успешного освоения специальных дисциплин и обеспечения всесторонней технической подготовки будущих специалистов.

# 1.2 В ходе изучения дисциплины у студентов формируются профессиональные навыки в области инженерного обустройства территорий различного назначения при проведении землеустроительных и

Задачи: - результате освоения дисциплины обучающийся готовится к решению задач профессиональной деятельности следующих типов:

– технологический:

составление технической документации и отчетности;

выполнение работ по подготовке к сертификации приборов, оборудования, технических устройств и систем;

организация и планирование работы малых коллективов исполнителей;

обоснование научно-технических и организационных решений;

анализ результатов деятельности коллективов;

определение требований и составление технической документации на выполнение ремонтных работ, приборов и оборудования;

составление заявок на новое оборудование, приемка и освоение нового оборудования и приборов;

обоснование технических и организационных решений;

составление технической документации и отчетности;

выполнение работ по подготовке к сертификации приборов, оборудования, технических устройств;

составление заявок на новое оборудование, приемка и освоение нового оборудования и приборов;

– организационно-управленческий

разработка и апробация автоматизированных систем землеустроительного проектирования, обработки кадастровой и другой информации, их анализ;

разработка новых методик проектирования, технологий выполнения работ при землеустройстве и кадастрах, ведения кадастра, оценки земель и недвижимости;

проведение экспериментальных исследований в землеустройстве, кадастрах и их внедрение в производство;

изучение научно-технической информации, отечественного и зарубежного опыта использования земли и иной недвижимости;

защита объектов интеллектуальной собственности;

ведение государственного кадастра недвижимости;

осуществление проектно-изыскательских и топографо-геодезических работ по землеустройству и государственному кадастру недвижимости;

проверка технического состояния приборов и оборудования;

правовое обеспечение деятельности в области землеустройства и кадастров;

проведение контроля за использованием земель и иной недвижимости, охраной земель и окружающей среды в соответствии с действующим законодательством;

составление тематических карт и атласов состояния и использования земель;

описание местоположения и (или) установление на местности границ объектов землеустройства;

использование информационных технологий, моделирования и современной техники в землеустройстве и кадастрах;

проведение технической инвентаризации объектов недвижимости и межевания земель;

проведение оценки земель и иных объектов недвижимости;

работа по реализации проектов и схем землеустройства;

осуществление мониторинга земель и недвижимости;

ведение государственного фонда данных, полученных в результате проведения землеустройства.

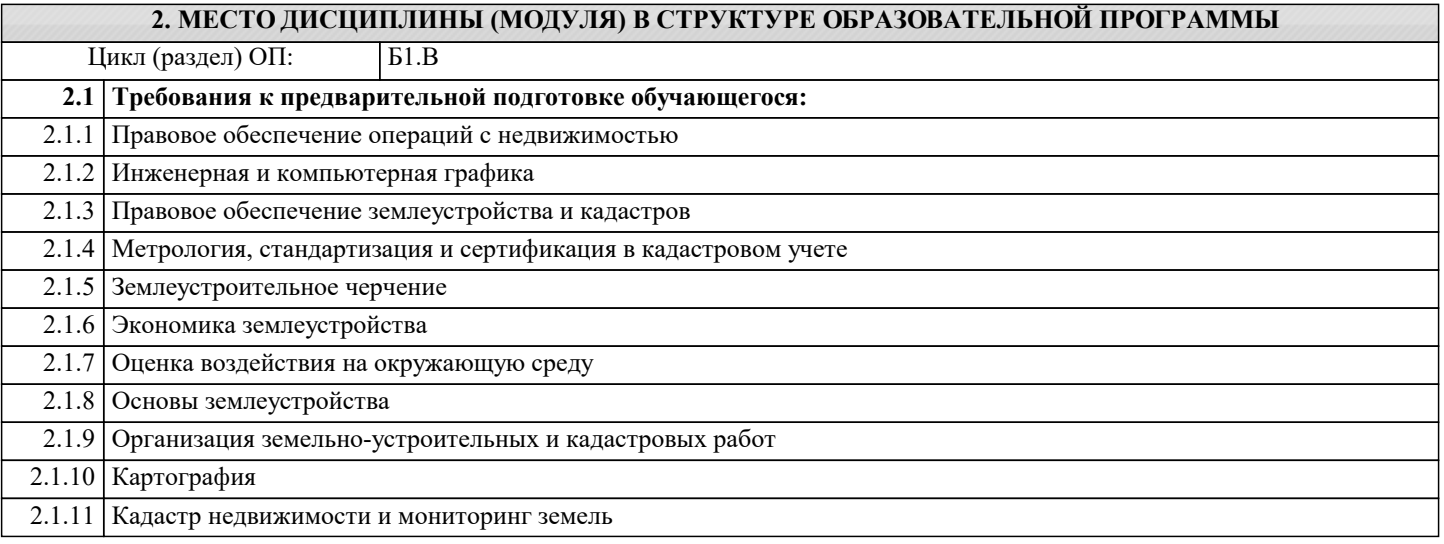

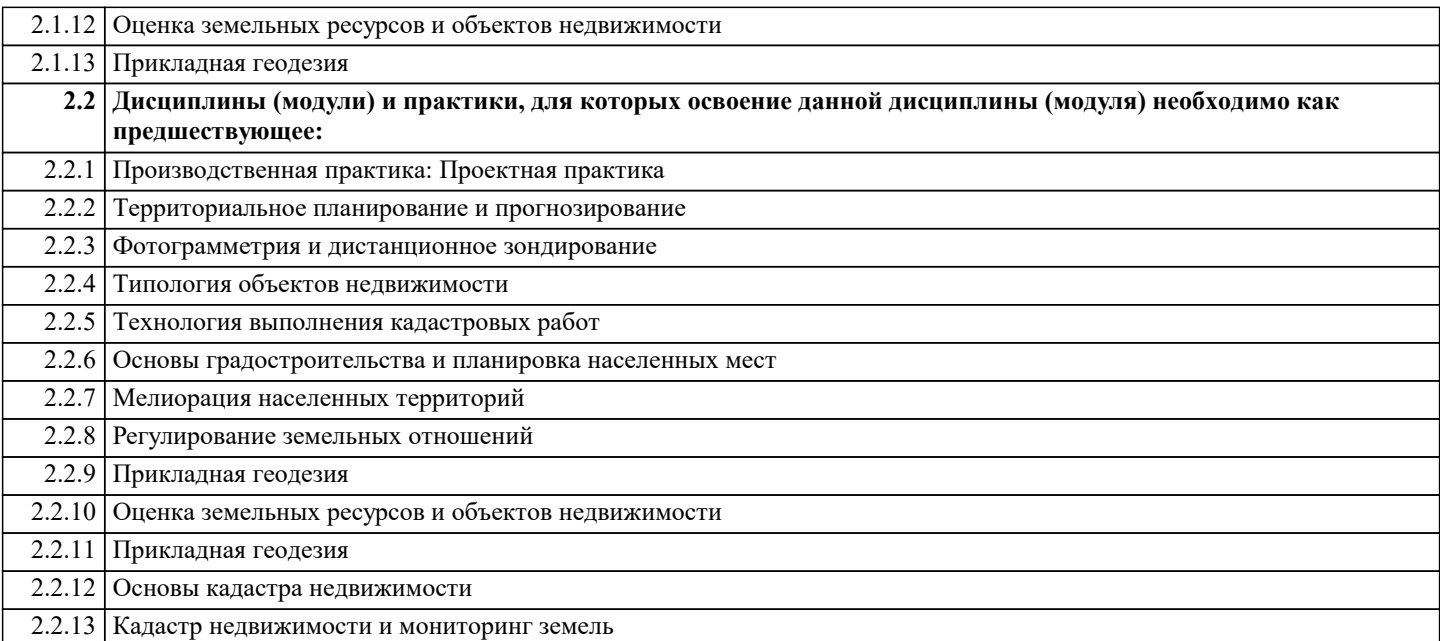

# **3. ФОРМИРУЕМЫЕ КОМПЕТЕНЦИИ, ИНДИКАТОРЫ ИХ ДОСТИЖЕНИЯ и планируемые результаты обучения**

**ПК-7: Способен использовать знания для управления земельными ресурсами, недвижимостью, организации и проведения кадастровых и землеустроительных работ**

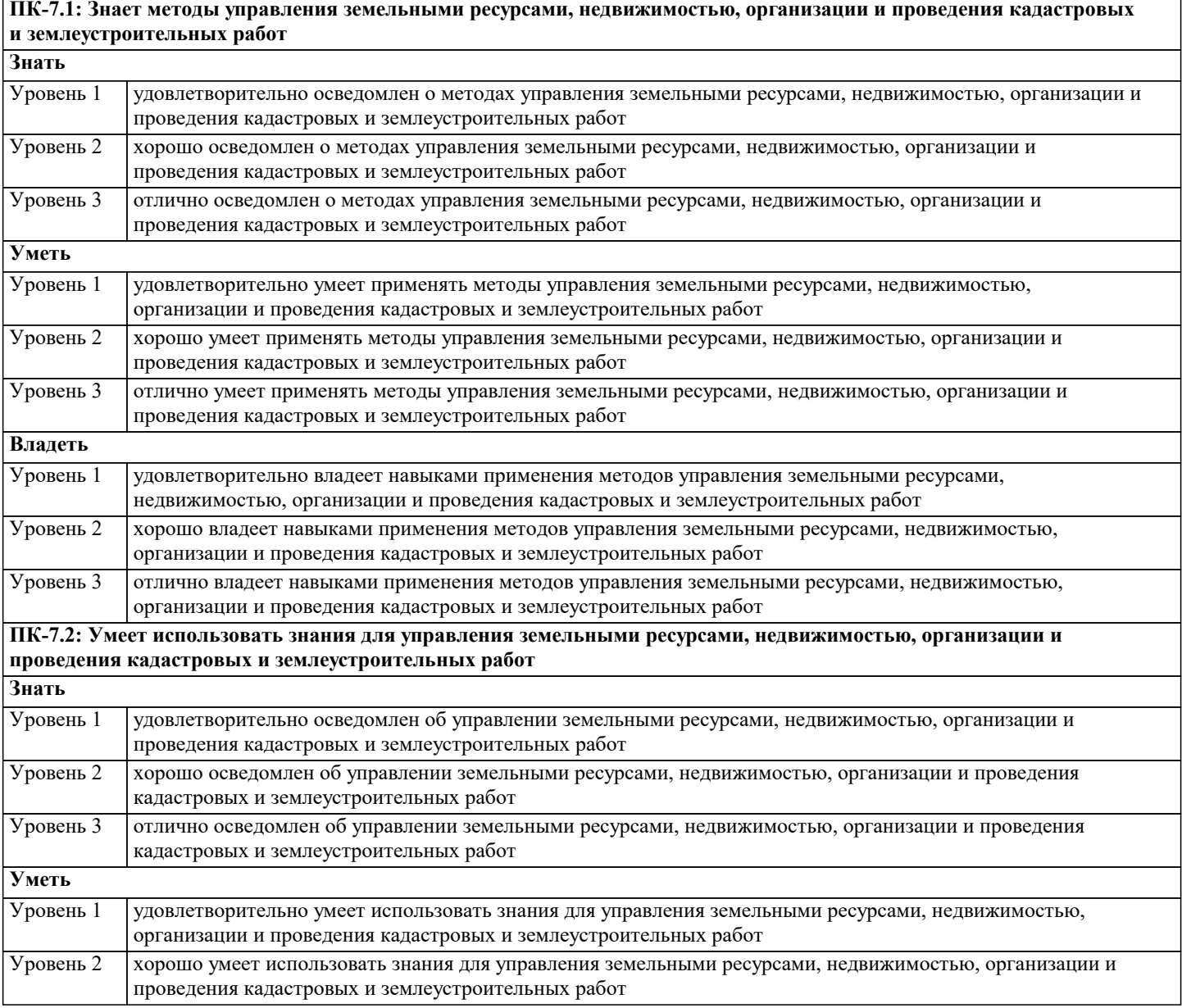

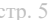

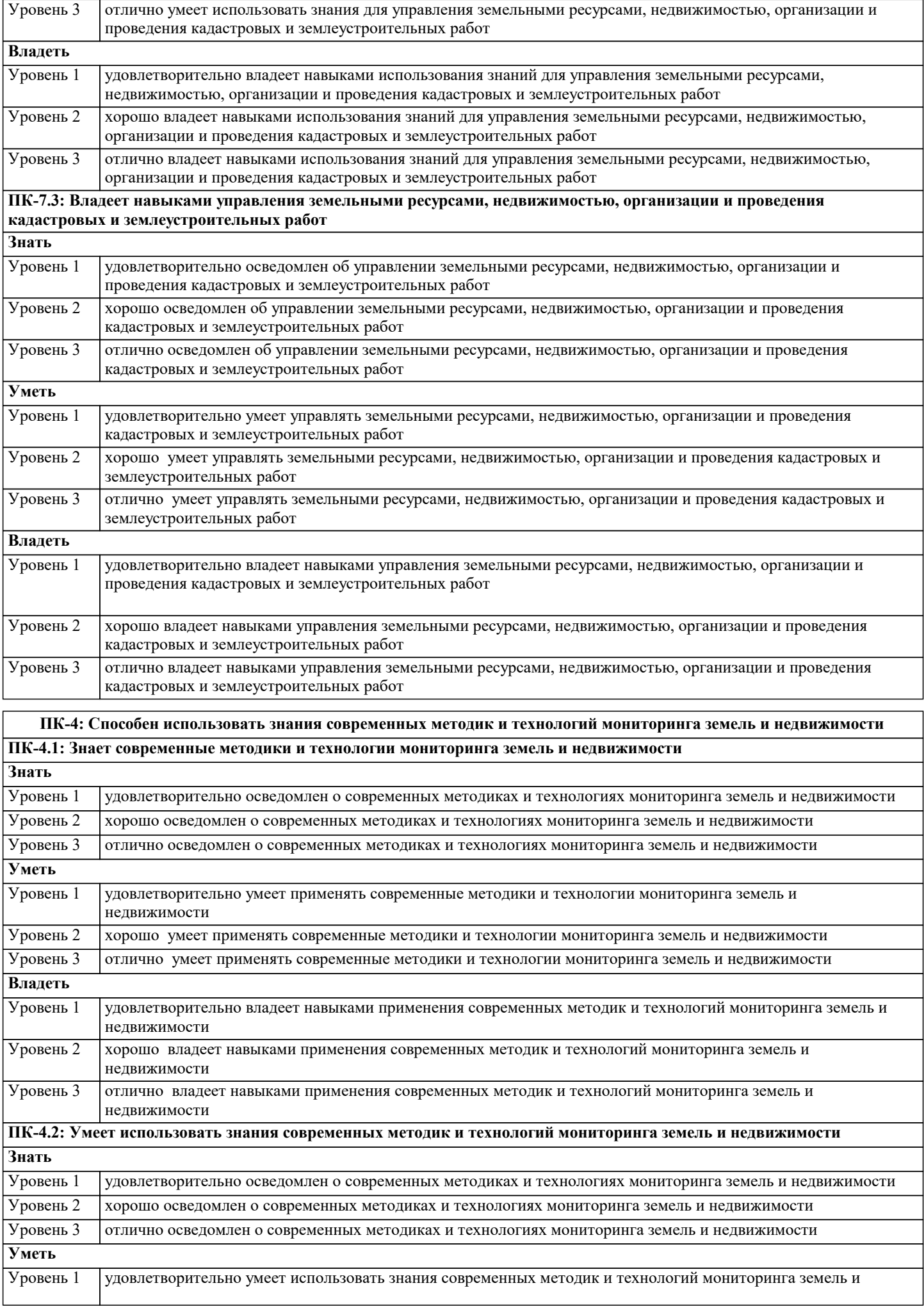

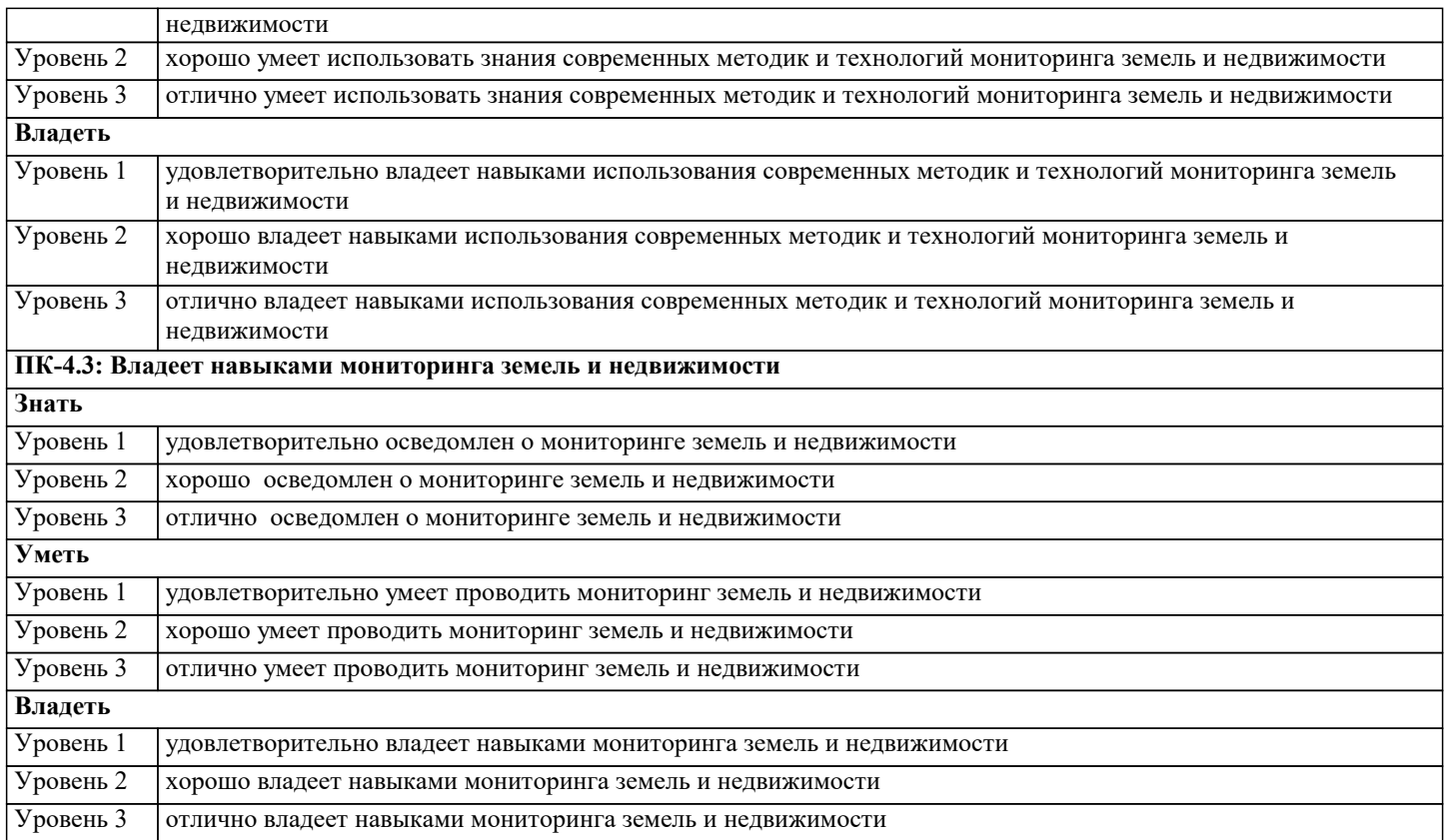

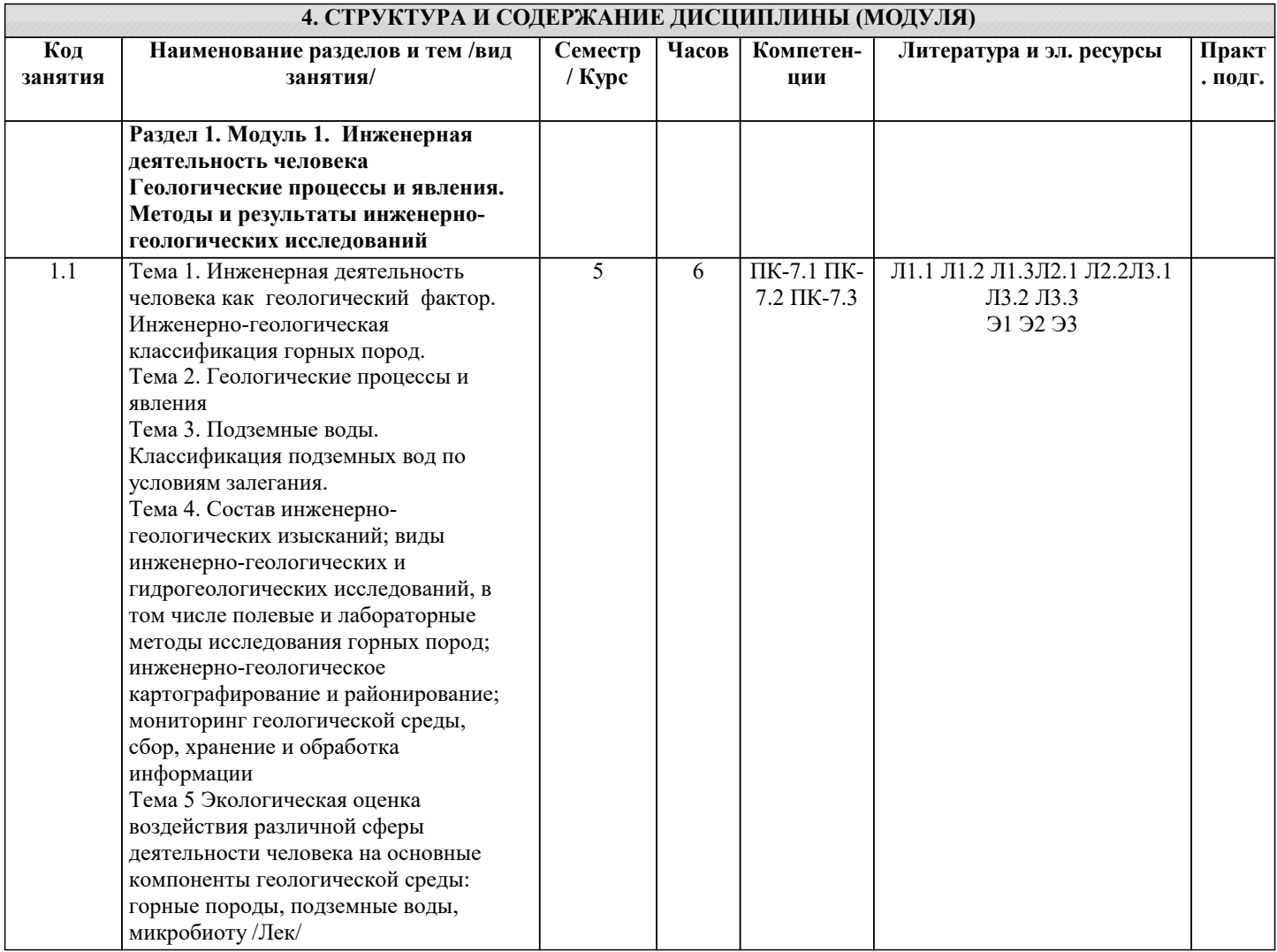

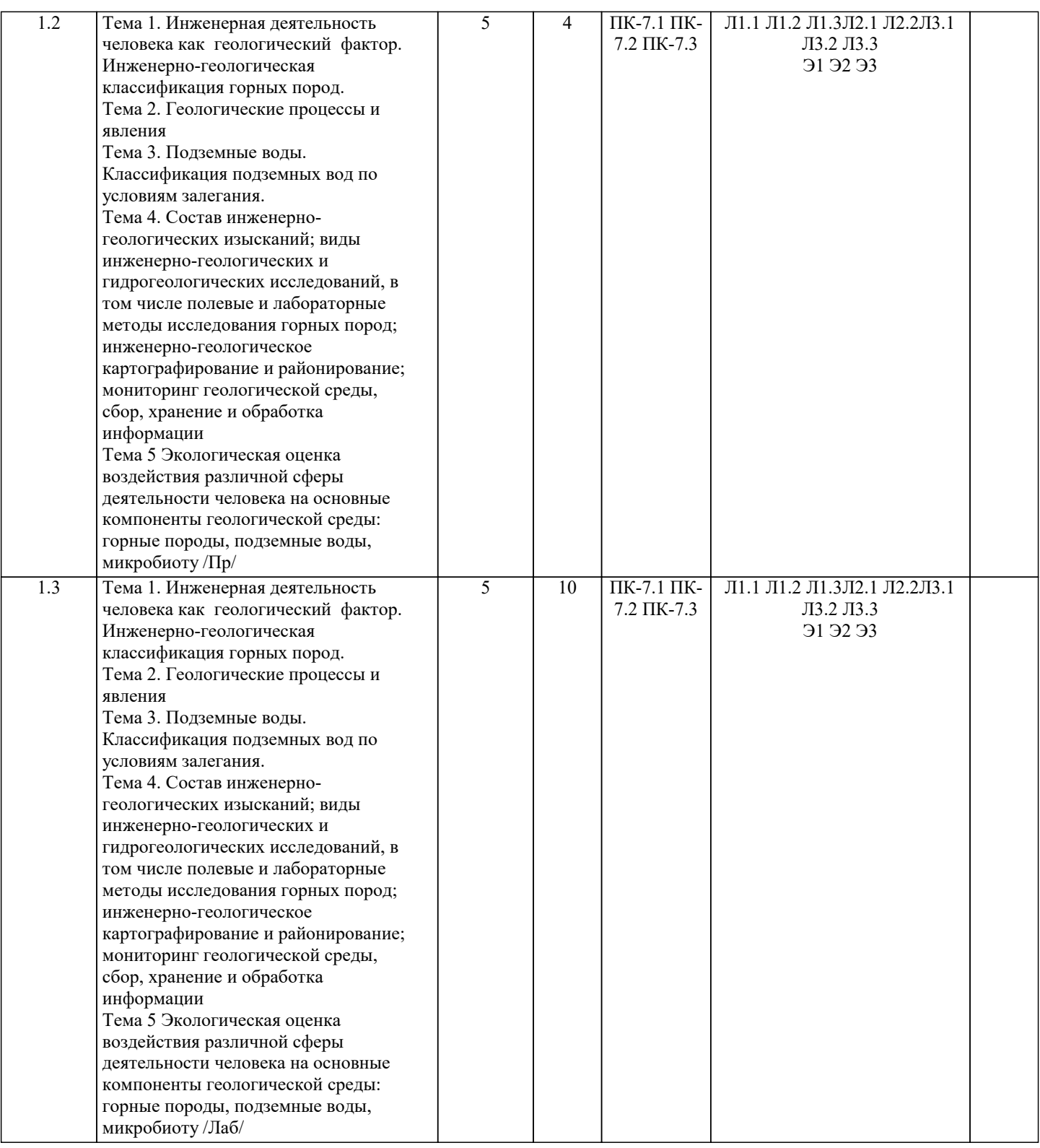

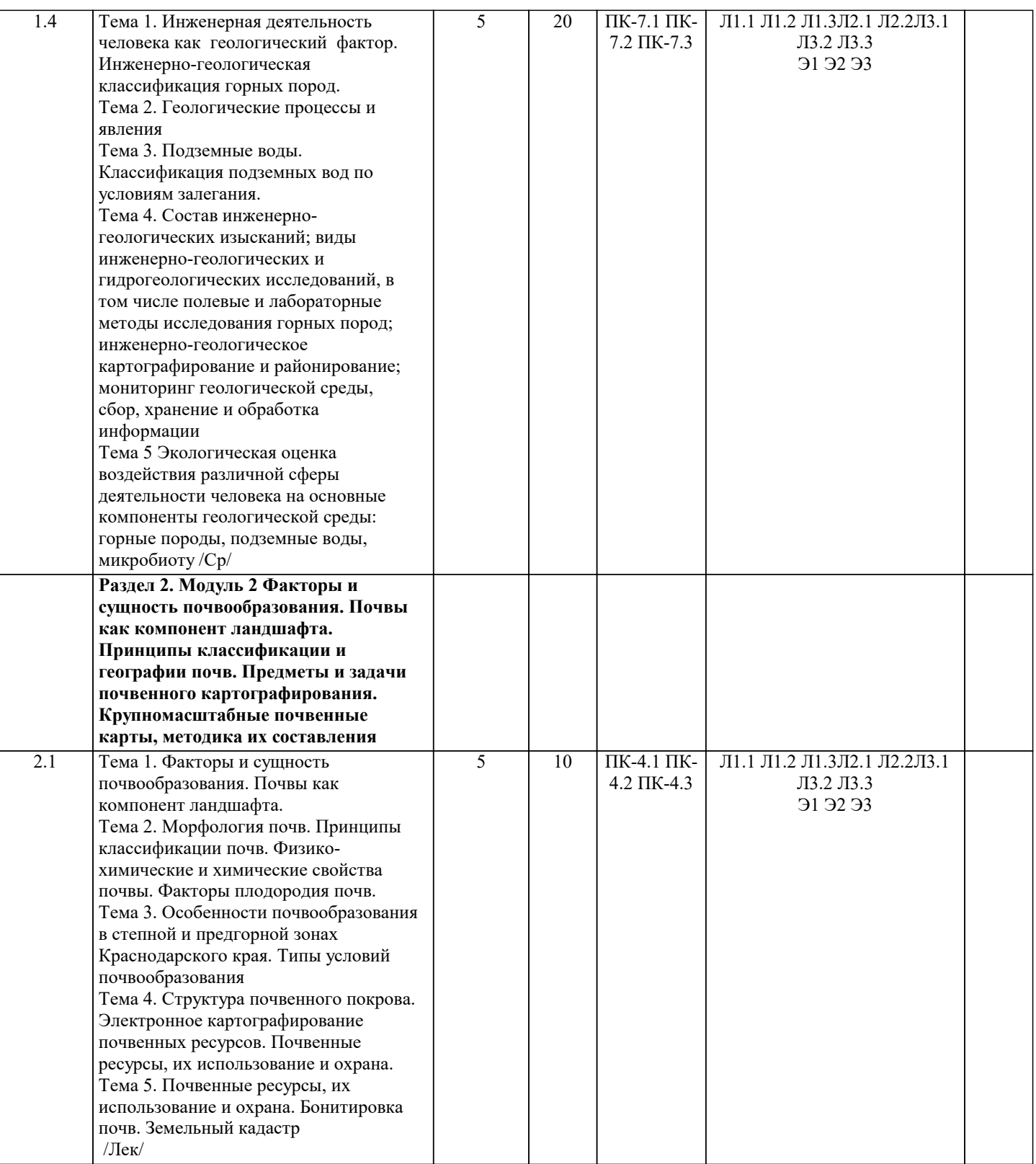

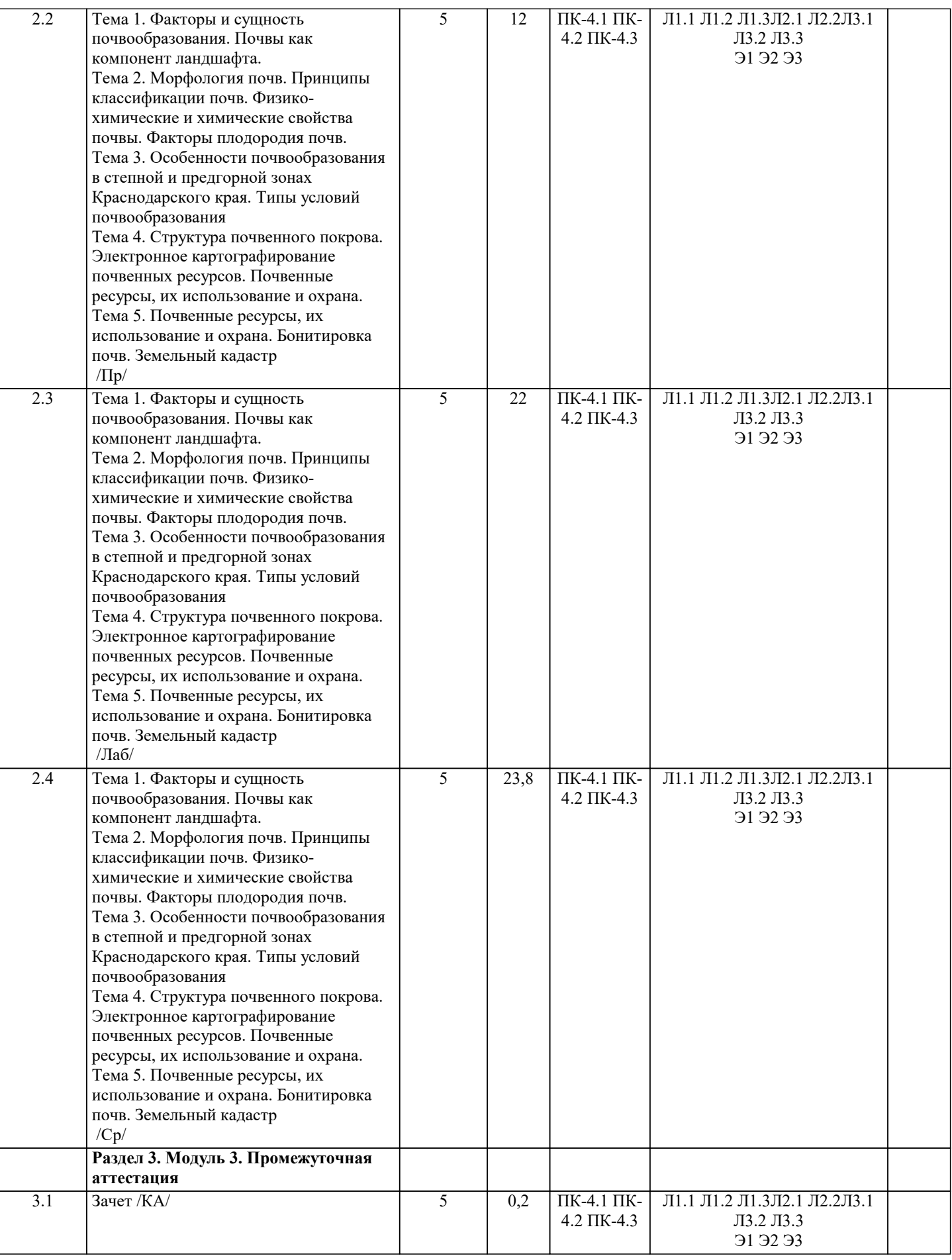

**5. ОЦЕНОЧНЫЕ МАТЕРИАЛЫ**

**5.1. Контрольные вопросы и задания**

#### Примерный перечень вопросов к зачету по дисциплине Почвоведение и инженерная геология

- 1. Задачи инженерной геологии.
- 2. Виды антропогенного воздействия на геологическую среду.
- 3. Понятие об инженерно-геологических условиях.
- 4. Компоненты инженерно-геологических условий.
- 5. Горные породы, как многокомпонентная система, определение.
- 6. Минеральный состав горных пород и влияния на свойства пород, грунтов и почв.
- 7. Инженерно- геологическая характеристика скальных пород.
- 8. Инженерно- геологическая характеристика магматических пород.
- 9. Инженерно- геологическая характеристика метаморфических пород.
- 10. Инженерно- геологическая характеристика скальных пород осадочного происхождения
- 11. Общая инженерно- геологическая характеристика глинистых пород.
- 12. Общая инженерно- геологическая характеристика сыпучих грунтов.
- 13. Аллювиальные, эоловые отложения и их строительные свойства.
- 14. Инженерно-геологическая характеристика лессовых грунтов.
- 15. Инженерно-геологическая характеристика торфов, типы торфов.
- 16. Происхождение подземных вод. Классификации подземных вод по условиям залегания.
- 17. Классификация грунтов по генезису.
- 18. Гранулометрический состав, методы определения.
- 19. Флювиальные и эрозионные процессы, результаты их деятельности.
- 20. Ледниковые, водно-ледниковые отложения и их строительные свойства.
- 21. Предмет почвоведения. История развития науки. Учение В.В.Докучаева о почве.
- 22. Факторы почвообразования.
- 23. Морфологические признаки почвы.
- 24. Генезис почвообразующих пород.
- 25. Органическая часть почвы, ее состав.
- 26. Типы водного режима почвы.
- 27. Физические свойства почв.
- 28. Химические свойства почв.
- 29. Токсичность солей в почве. Вторичное засоление почв, его причины.
- 30. Классификация почв, ее принципы
- 31. Подзолистые почвы, классификация.
- 32. Дерновые почвы, классификация.
- 33. Дерново-подзолистые почвы, классификация.
- 34. Болотные почвы, классификация.
- 35. Эрозия почв, классификация эродированности.
- 36. Бонитировка почв и земельный кадастр, основные принципы.
- 37. Крупномасштабная картография почв, ее методы.
- 38. Мелкомасштабная картография почв, ее методы.
- 39. Почвенно-ландшафтное картографирование.
- 40. Почвенные ресурсы, их охрана и использование. Экологические основы земледелия

#### **5.2. Темы письменных работ**

- 1. Задачи инженерной геологии.
- 2. Виды антропогенного воздействия на геологическую среду.
- 3. Понятие об инженерно-геологических условиях.
- 4. Компоненты инженерно-геологических условий.
- 5. Горные породы, как многокомпонентная система, определение.
- 6. Минеральный состав горных пород и влияния на свойства пород, грунтов и почв.
- 7. Инженерно- геологическая характеристика скальных пород.
- 8. Инженерно- геологическая характеристика магматических пород.
- 9. Инженерно- геологическая характеристика метаморфических пород.
- 10. Инженерно- геологическая характеристика скальных пород осадочного происхождения
- 11. Общая инженерно- геологическая характеристика глинистых пород.
- 12. Общая инженерно- геологическая характеристика сыпучих грунтов.
- 13. Аллювиальные, эоловые отложения и их строительные свойства.
- 14. Инженерно-геологическая характеристика лессовых грунтов.
- 15. Инженерно-геологическая характеристика торфов, типы торфов.
- 16. Происхождение подземных вод. Классификации подземных вод по условиям залегания.
- 17. Классификация грунтов по генезису.
- 18. Гранулометрический состав, методы определения.
- 19. Флювиальные и эрозионные процессы, результаты их деятельности.
- 20. Ледниковые, водно-ледниковые отложения и их строительные свойства.
- 21. Предмет почвоведения. История развития науки. Учение В.В.Докучаева о почве.
- 22. Факторы почвообразования.
- 23. Морфологические признаки почвы.
- 24. Генезис почвообразующих пород.

25. Органическая часть почвы, ее состав.

26. Типы водного режима почвы.

- 27. Физические свойства почв.
- 28. Химические свойства почв.
- 29. Токсичность солей в почве. Вторичное засоление почв, его причины.
- 30. Классификация почв, ее принципы
- 31. Подзолистые почвы, классификация.
- 32. Дерновые почвы, классификация.
- 33. Дерново-подзолистые почвы, классификация.
- 34. Болотные почвы, классификация.
- 35. Эрозия почв, классификация эродированности.
- 36. Бонитировка почв и земельный кадастр, основные принципы.
- 37. Крупномасштабная картография почв, ее методы.
- 38. Мелкомасштабная картография почв, ее методы.
- 39. Почвенно-ландшафтное картографирование.

40. Почвенные ресурсы, их охрана и использование. Экологические основы земледелия

## **5.3. Фонд оценочных средств**

По дисциплине «Почвоведение и инженерная геология» предусмотрен текущий контроль в виде тестирования, итоговый контроль в виде зачета по теоретическому материалу. Порядок проведения текущего контроля и итогового контроля строго соответствует Положению о проведении контроля успеваемости обучающихся в академии. В перечень включаются вопросы из различных разделов курса, позволяющие проверить и оценить теоретические знания обучающихся. Текущий контроль засчитывается на основе полноты раскрытия темы и выполнения представленных заданий. Для проведения зачета в письменной или тестовой форме разрабатывается перечень вопросов, утверждаемых на кафедре. Выставляется дифференцированная оценка.

При контроле знаний в устной форме преподаватель использует метод индивидуального собеседования, в ходе которого обсуждает со студентом один или несколько вопросов учебной программы. При необходимости могут быть предложены дополнительные вопросы, задачи и примеры.

Фонд оценочных средств прилагается.

## **5.4. Перечень видов оценочных средств**

1. Опрос

- 2. Индивидуальное собеседование
- 3. Контрольная работа
- 4. Тестирование
- 5. Рубежный контроль
- 6. Реферат
- 7. Дискуссия
- 8. Зачёт

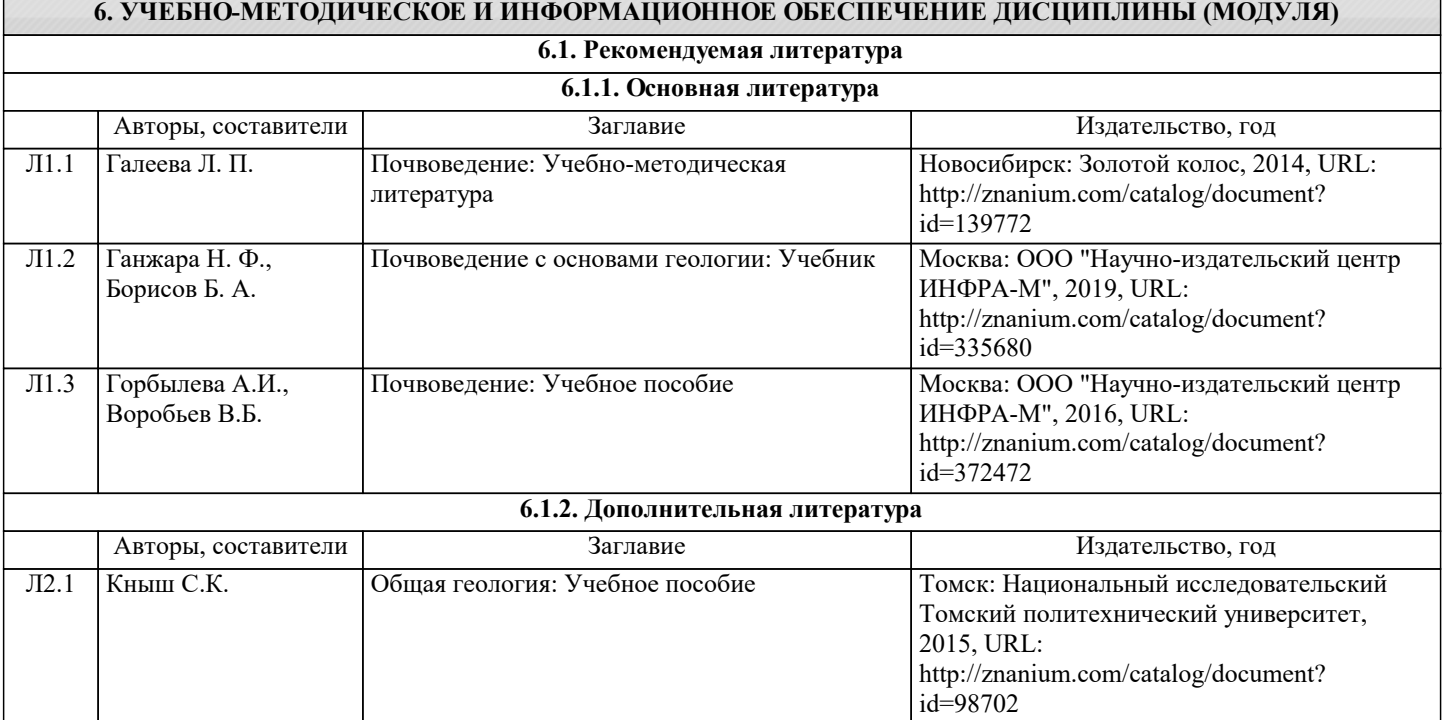

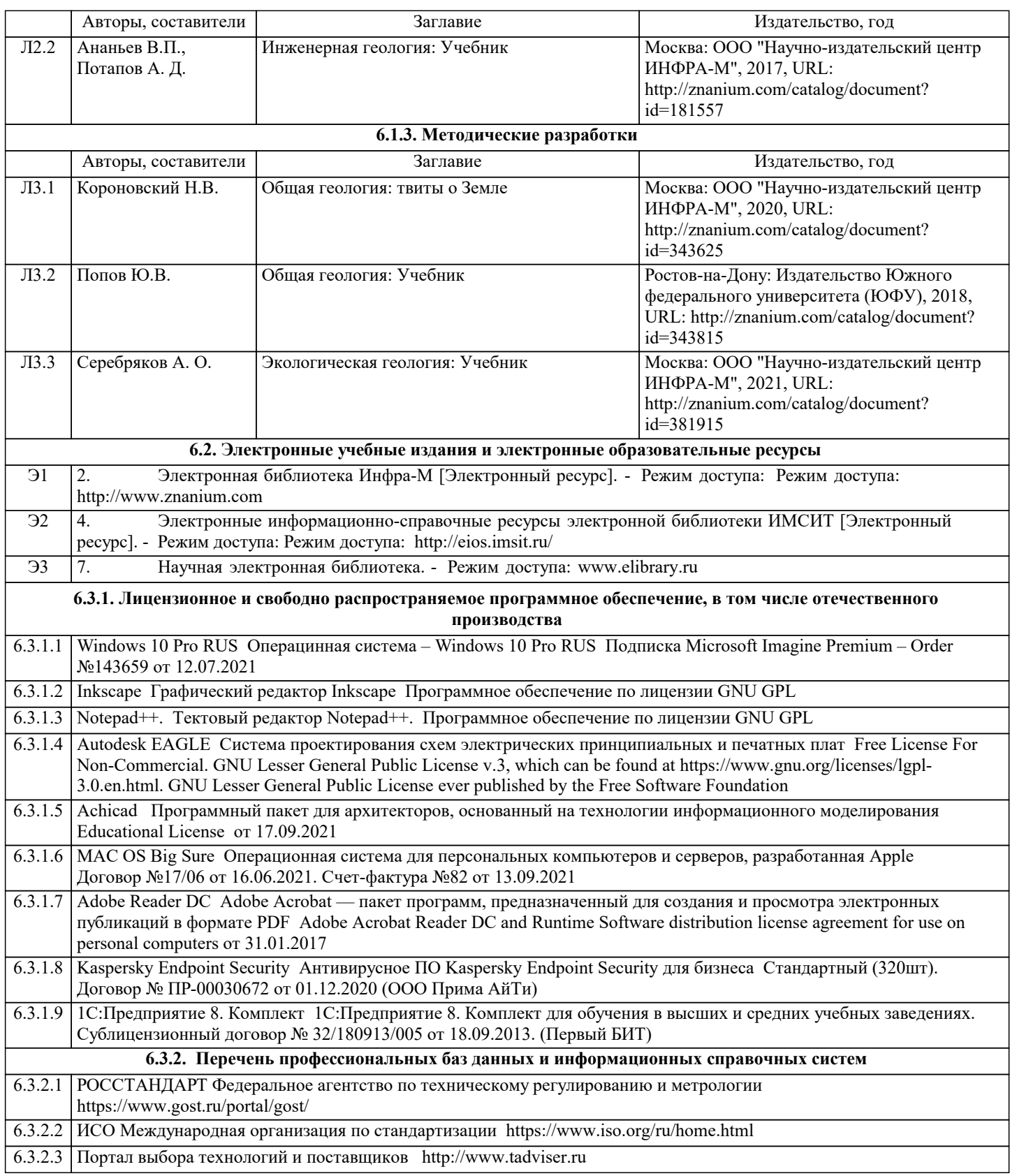

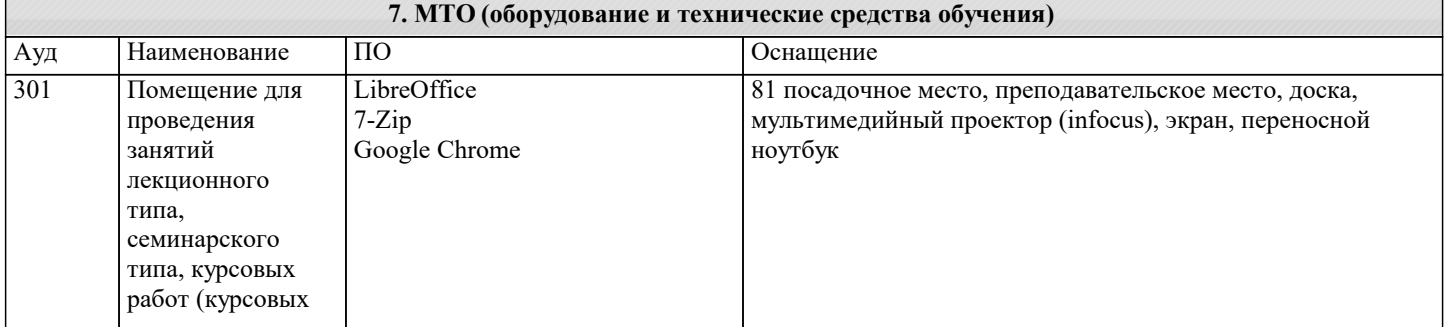

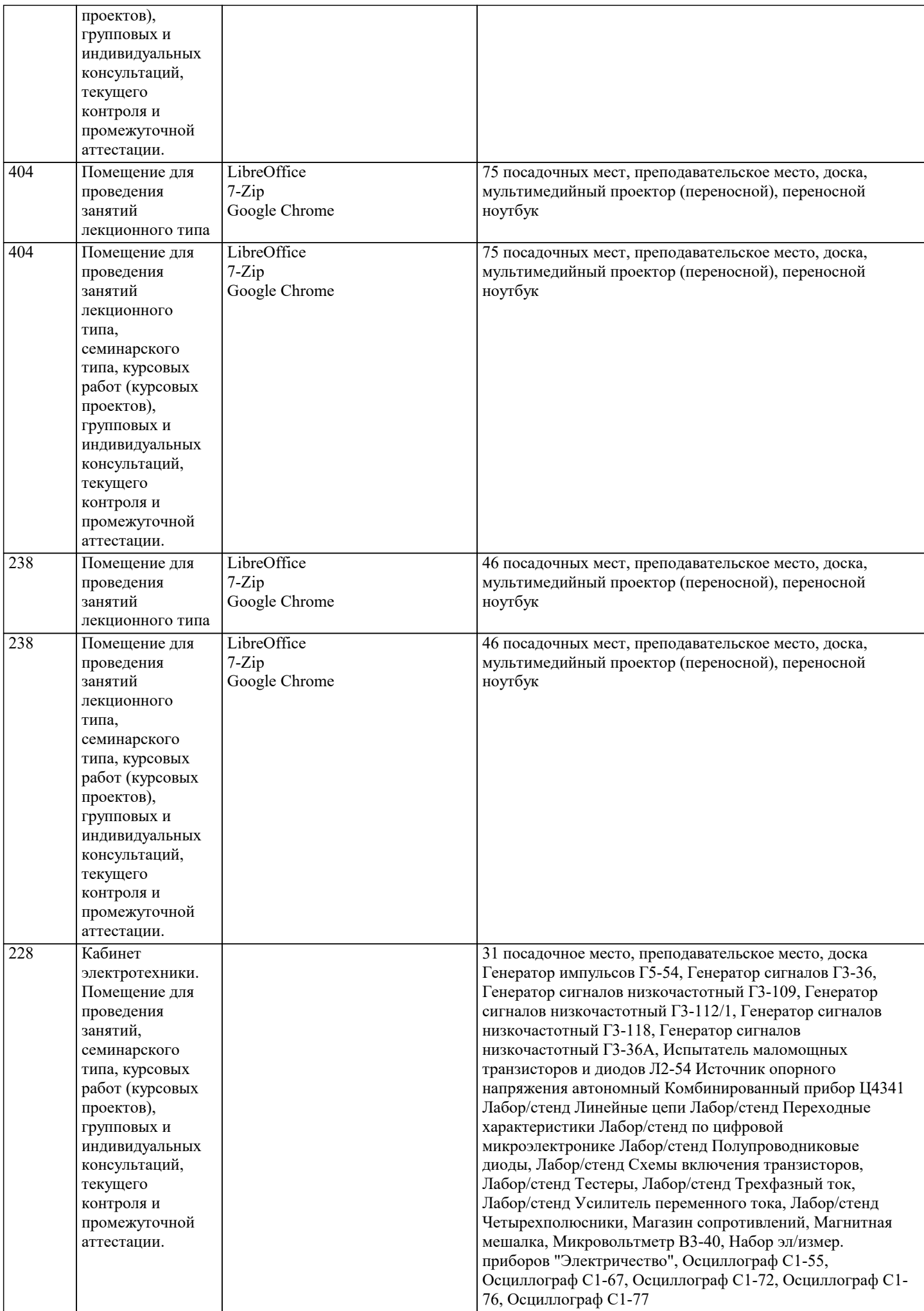

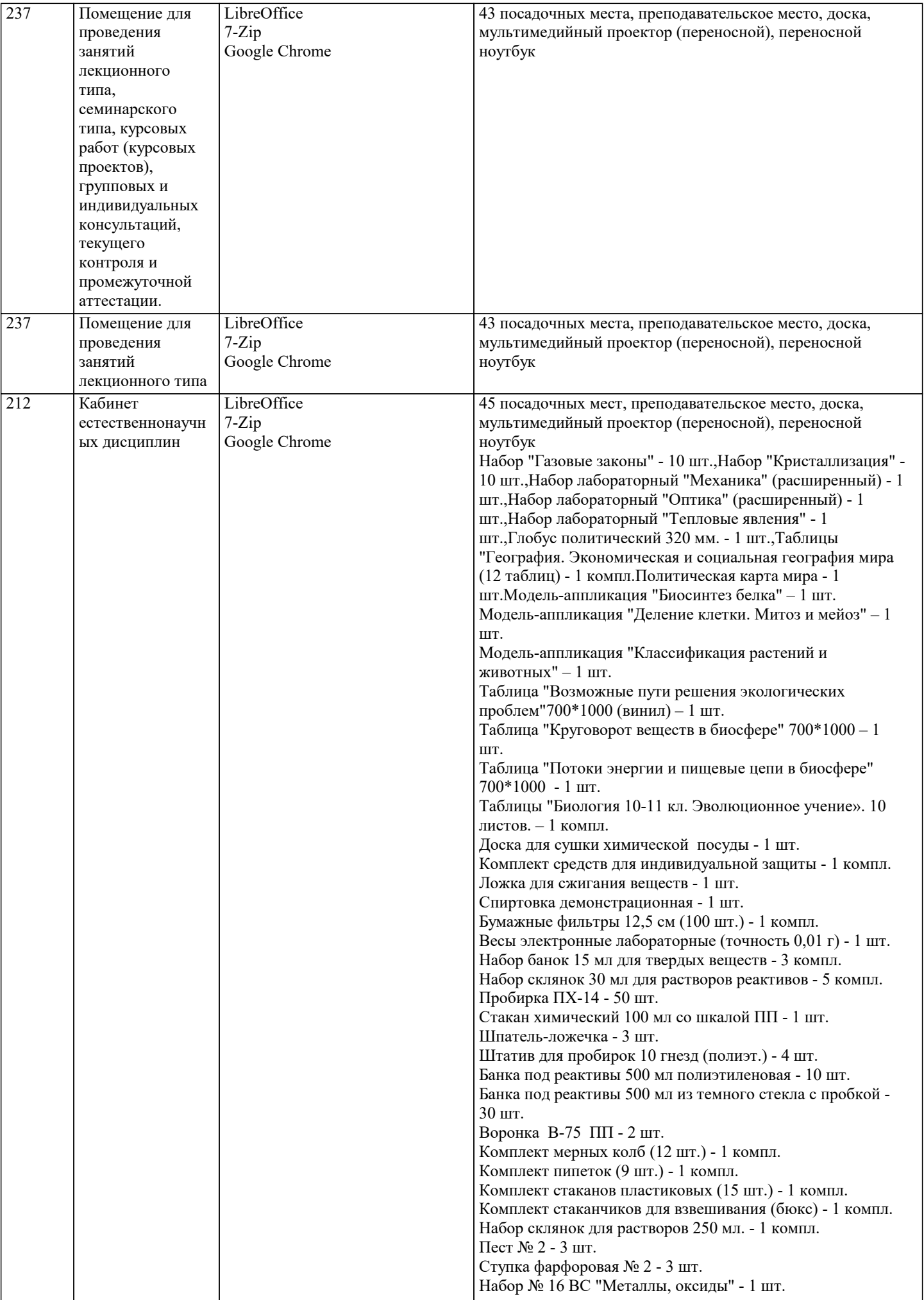

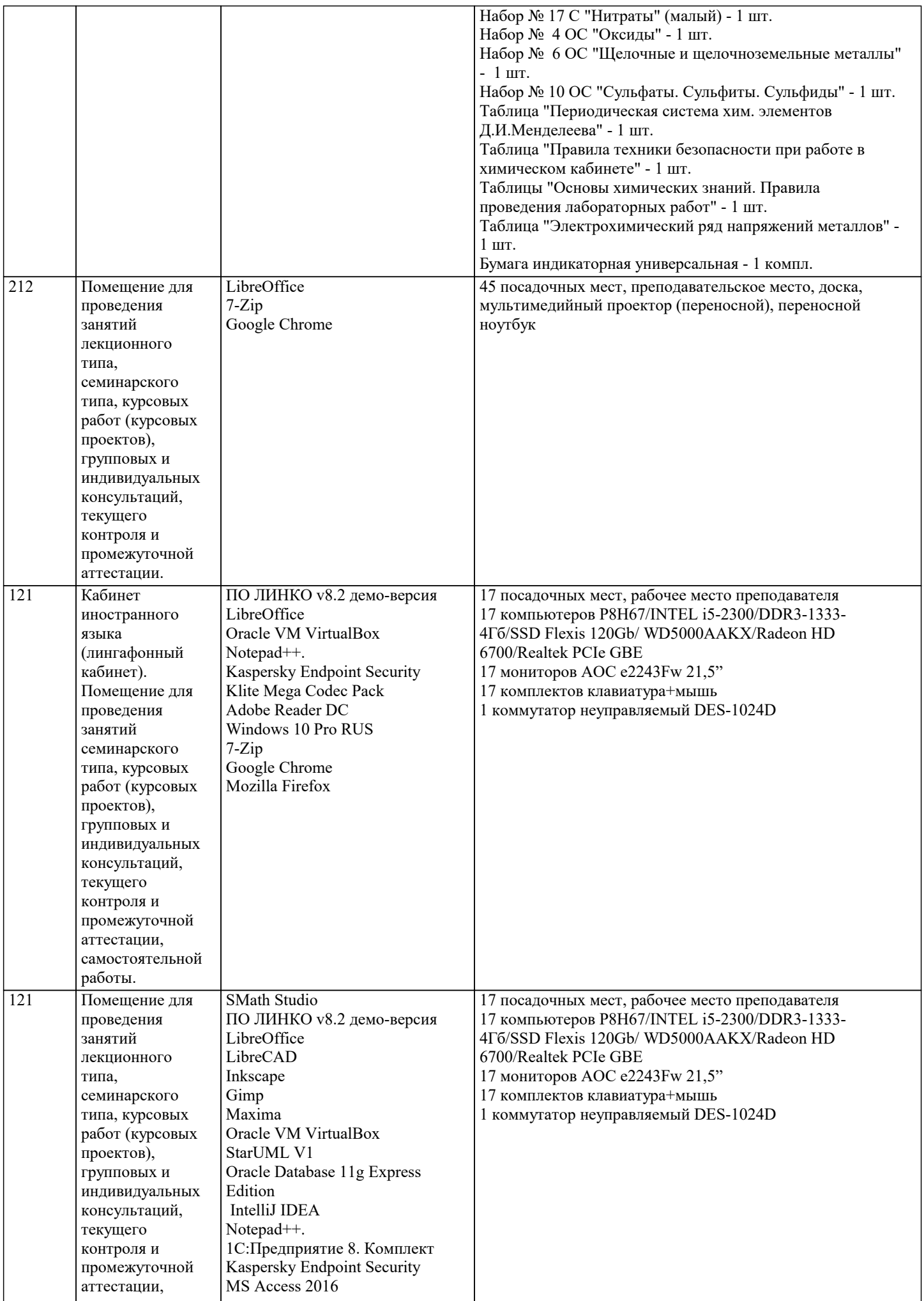

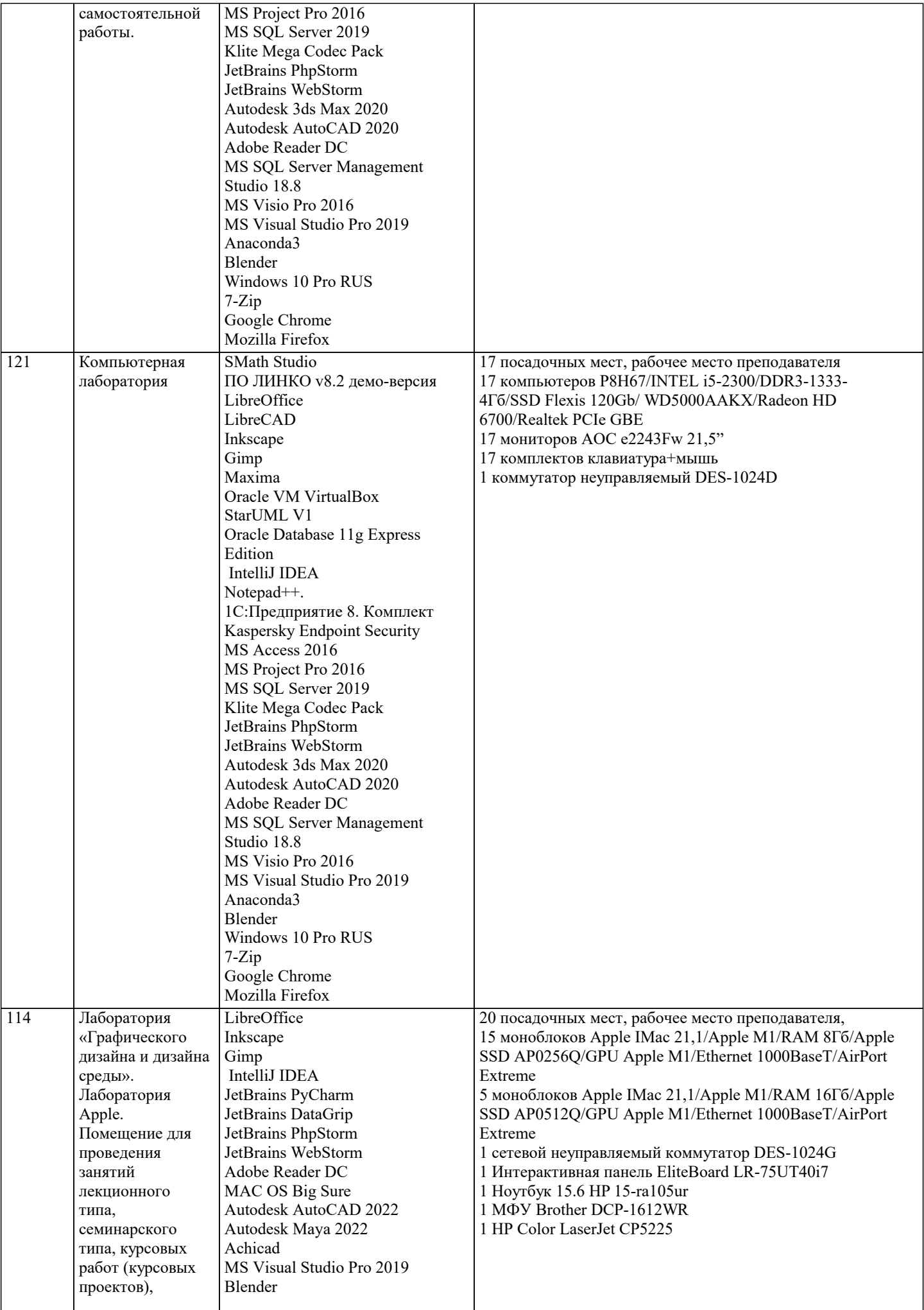

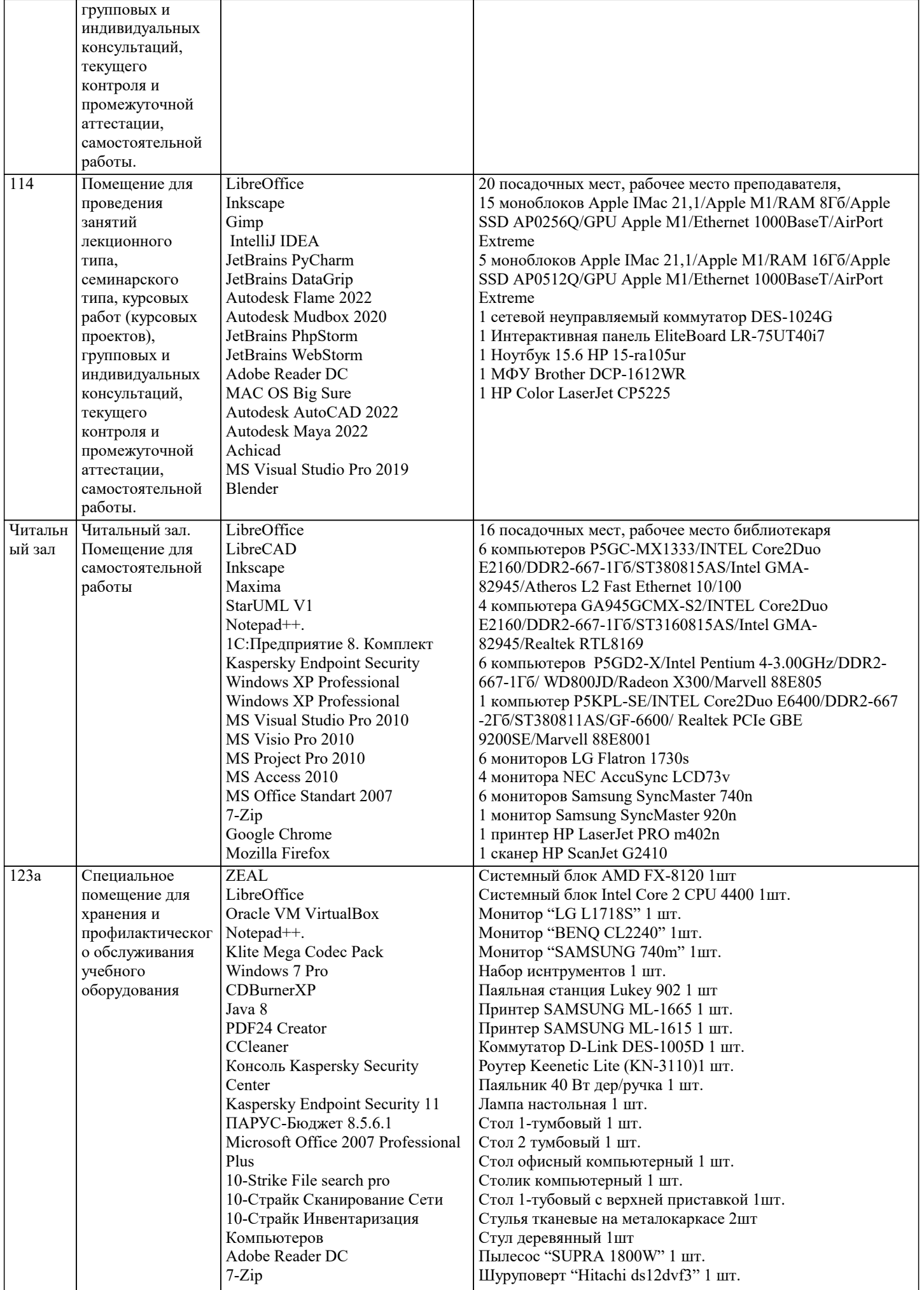

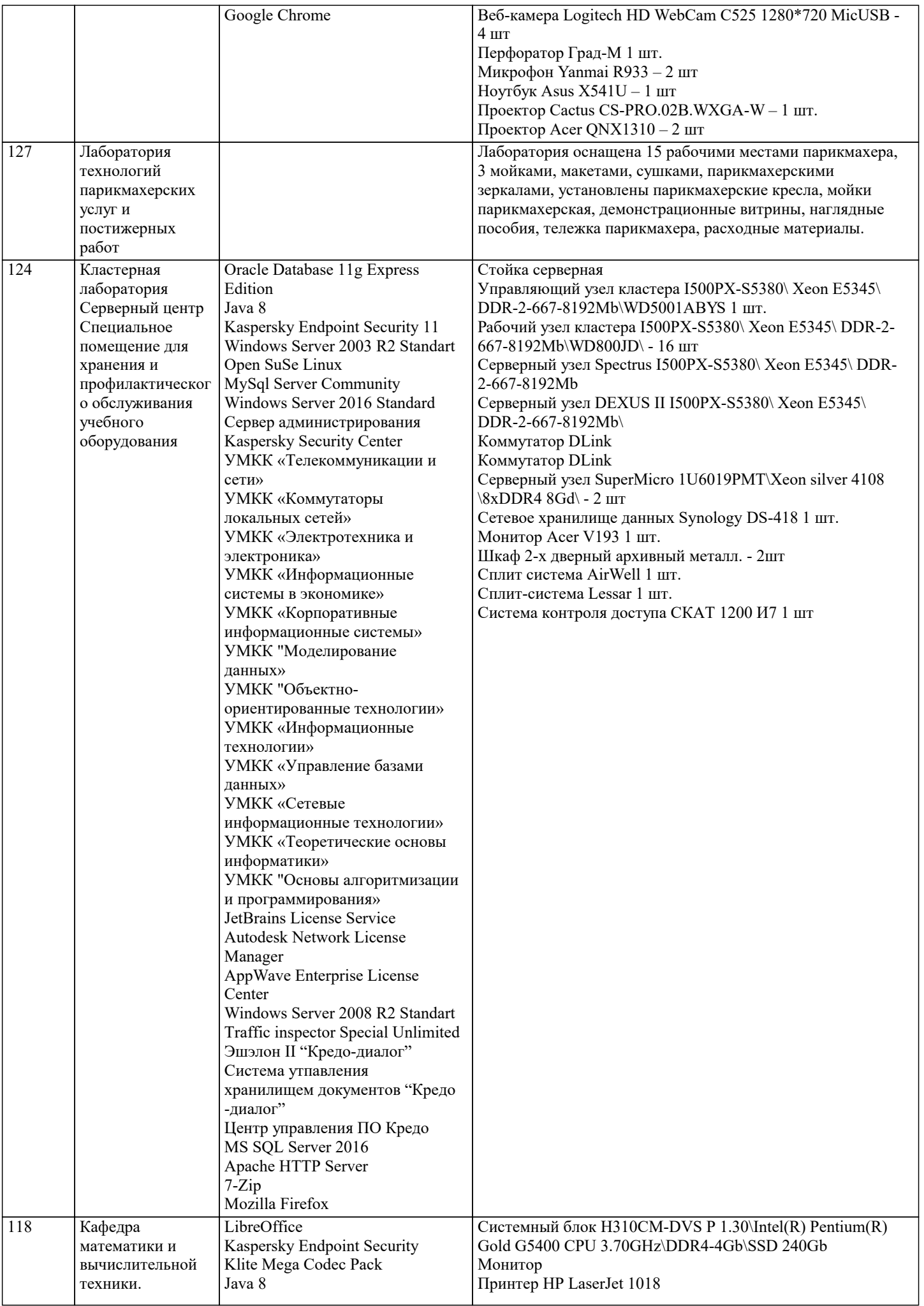

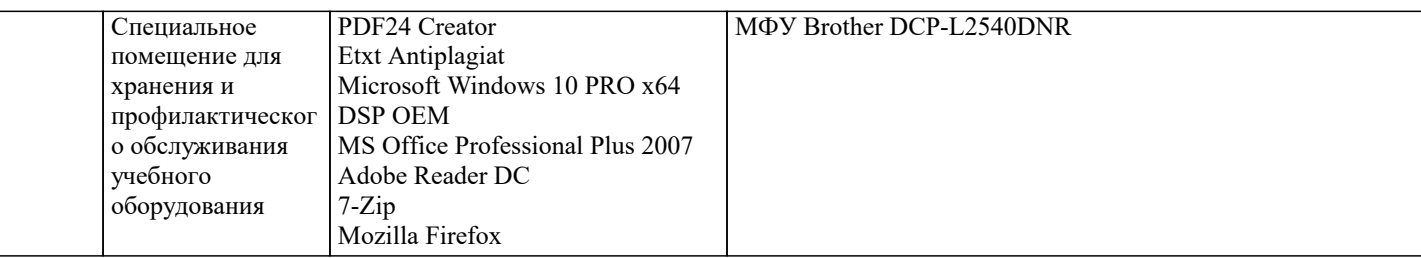

## **8. МЕТОДИЧЕСКИЕ УКАЗАНИЯ ДЛЯ ОБУЧАЮЩИХСЯ ПО ОСВОЕНИЮ ДИСЦИПЛИНЫ (МОДУЛЯ)**

Для освоения дисциплины студенты должны иметь знания по биологии, химии, физике, математике в рамках программы средней школы, уметь применять их при изучении данной дисциплины в вузе.

По дисциплине «Почвоведение и инженерная геология» предусмотрен текущий контроль в виде тестирования, итоговый контроль в виде зачета по теоретическому материалу. Порядок проведения текущего контроля и итогового контроля строго соответствует Положению о проведении контроля успеваемости обучающихся в академии. В перечень включаются вопросы из различных разделов курса, позволяющие проверить и оценить теоретические знания обучающихся. Текущий контроль засчитывается на основе полноты раскрытия темы и выполнения представленных заданий. Для проведения зачета в письменной или тестовой форме разрабатывается перечень вопросов, утверждаемых на кафедре. Выставляется дифференцированная оценка.

При контроле знаний в устной форме преподаватель использует метод индивидуального собеседования, в ходе которого обсуждает со студентом один или несколько вопросов учебной программы. При необходимости могут быть предложены дополнительные вопросы, задачи и примеры.

# **9. МЕТОДИЧЕСКИЕ УКАЗАНИЯ ОБУЧАЮЩИМСЯ ПО ВЫПОЛНЕНИЮ САМОСТОЯТЕЛЬНОЙ РАБОТЫ**

Самостоятельная работа является важной составной частью учебного процесса и необходима для закрепления и углубления знаний, полученных в период семестра на лекциях, практических и интерактивных занятиях, а также для индивидуального изучения дисциплины «Почвоведение и инженерная геология» в соответствии с программой и рекомендованной литературой.

Основными видами деятельности обучающегося являются контактная работа с преподавателем и самостоятельная работа, которая включает в себя подготовку к контактной работе обучающихся с преподавателем, проработку материалов, полученных в процессе этой работы, а также подготовку и выполнение всех видов самостоятельной работы, заявленных в рабочей программе дисциплины.

Методика самостоятельной работы предварительно разъясняется преподавателем и в последующем может уточняться с учётом индивидуальных особенностей студентов. Время и место самостоятельной работы выбираются студентами по своему усмотрению с учётом рекомендаций преподавателя.

Готовясь, по всем непонятным моментам обращаться за методической помощью к преподавателю. Своевременное и качественное подготовка и выполнение самостоятельной работы базируется на соблюдении настоящих рекомендаций и изучении рекомендованной литературы. Обучающийся может дополнить список использованной литературы современными источниками, не представленными в списке рекомендованной литературы, и

#### в дальнейшем использовать собственные подготовленные учебные материалы.

Самостоятельная работа выполняется в виде подготовки домашнего задания или сообщения по отдельным вопросам, написание и защита научно-исследовательской работы.

Контроль качества выполнения самостоятельной (домашней) работы может осуществляться с помощью устного опроса на практических занятиях, обсуждения подготовленных научно-исследовательских работ, проведения тестирования. Устные формы контроля помогут оценить владение научной речью (дискуссия, диспут, сообщение, доклад и др.), в которых раскрывается умение передать нужную информацию, грамотно использовать языковые средства, а также ораторские приемы для контакта с аудиторией.

Письменные работы позволяют оценить владение источниками, научным стилем изложения, для которого характерны: логичность, точность терминологии, обобщенность и отвлеченность, насыщенность фактической информацией. Самостоятельная работа способствует более глубокому освоению теоретического курса, приобретению практических навыков по дисциплине и конечном итоге формированию профессиональных компетенций у обучающихся. Для достижения данных результатов необходим детальный и своевременный промежуточный контроль в виде устных опросов и письменных проверочных работ.